## **Recommended browsers:**

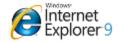

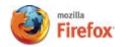

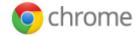

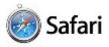

For those using the most recent version of Windows Internet Explorer (11) there is a compatibility issue that is being rectified by the vendor.

To resolve this issue: Scroll down to next page...

## Press the gear wheel under the red X

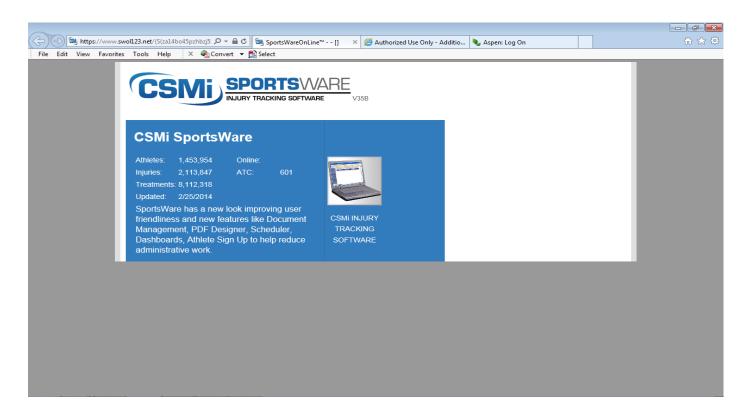

## **Select "Compatibility View Settings"**

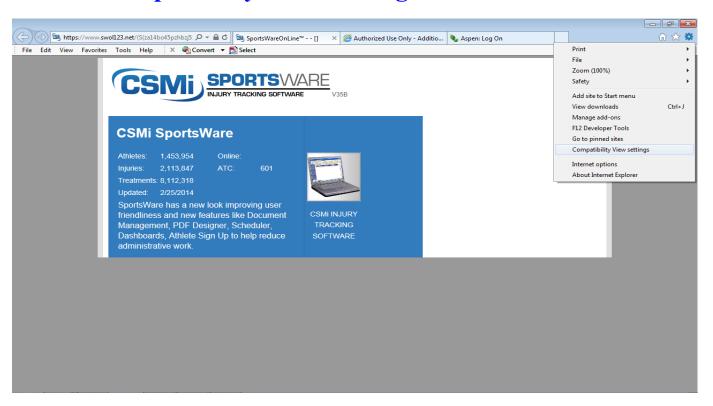

## Press "Add" and then close.

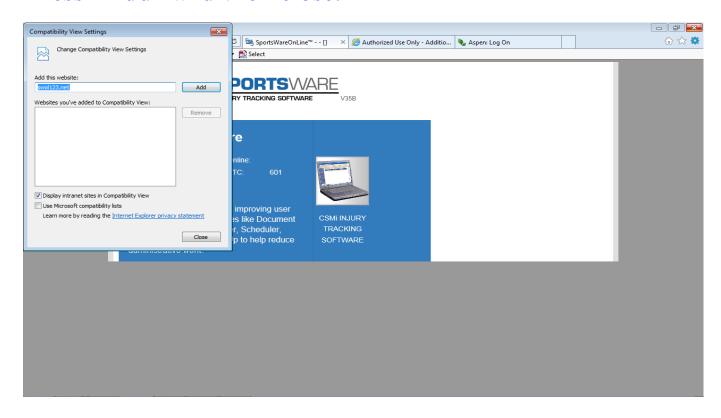

If persistent log-in issues still exist, please contact: Jim Walker at 978-640-7825, ext. 4109.